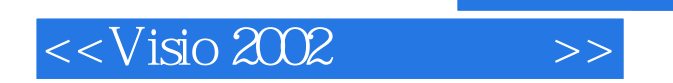

 $<<$ Visio 2002  $>>$ 

- 13 ISBN 9787302049074
- 10 ISBN 7302049076

出版时间:2002-1

PDF

## http://www.tushu007.com

, tushu007.com

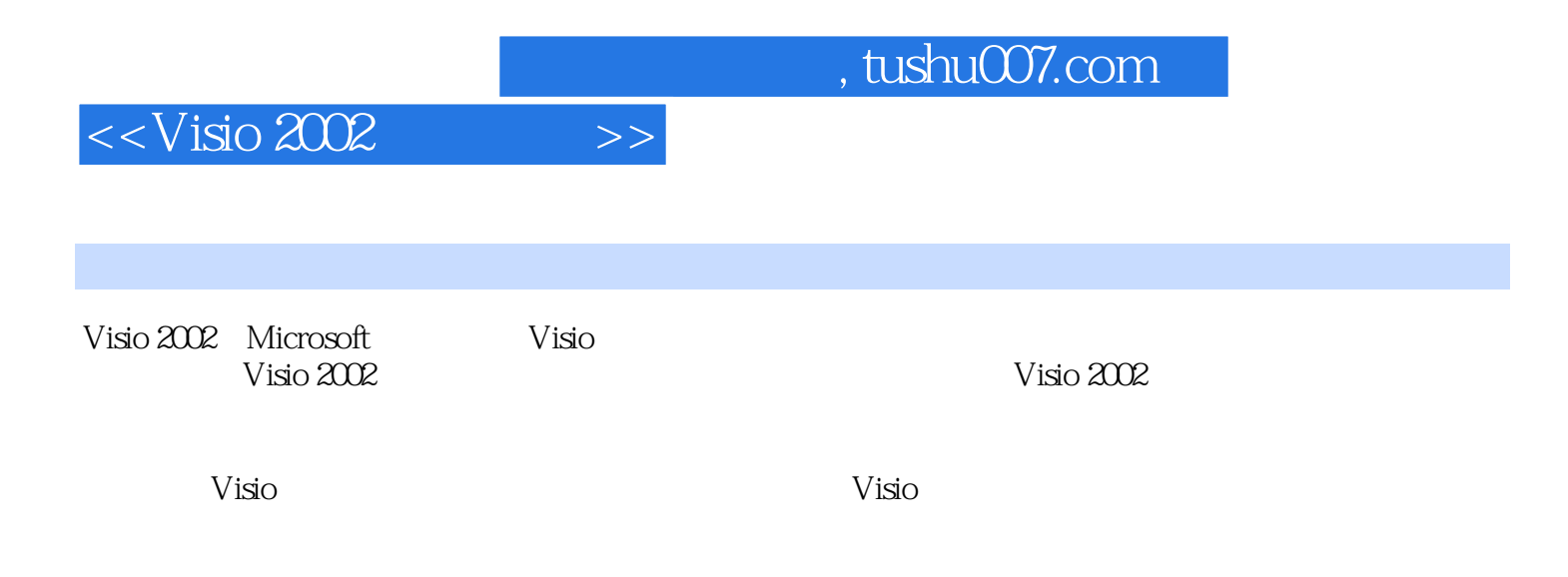

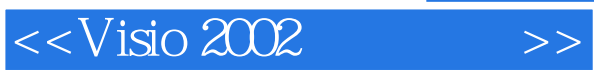

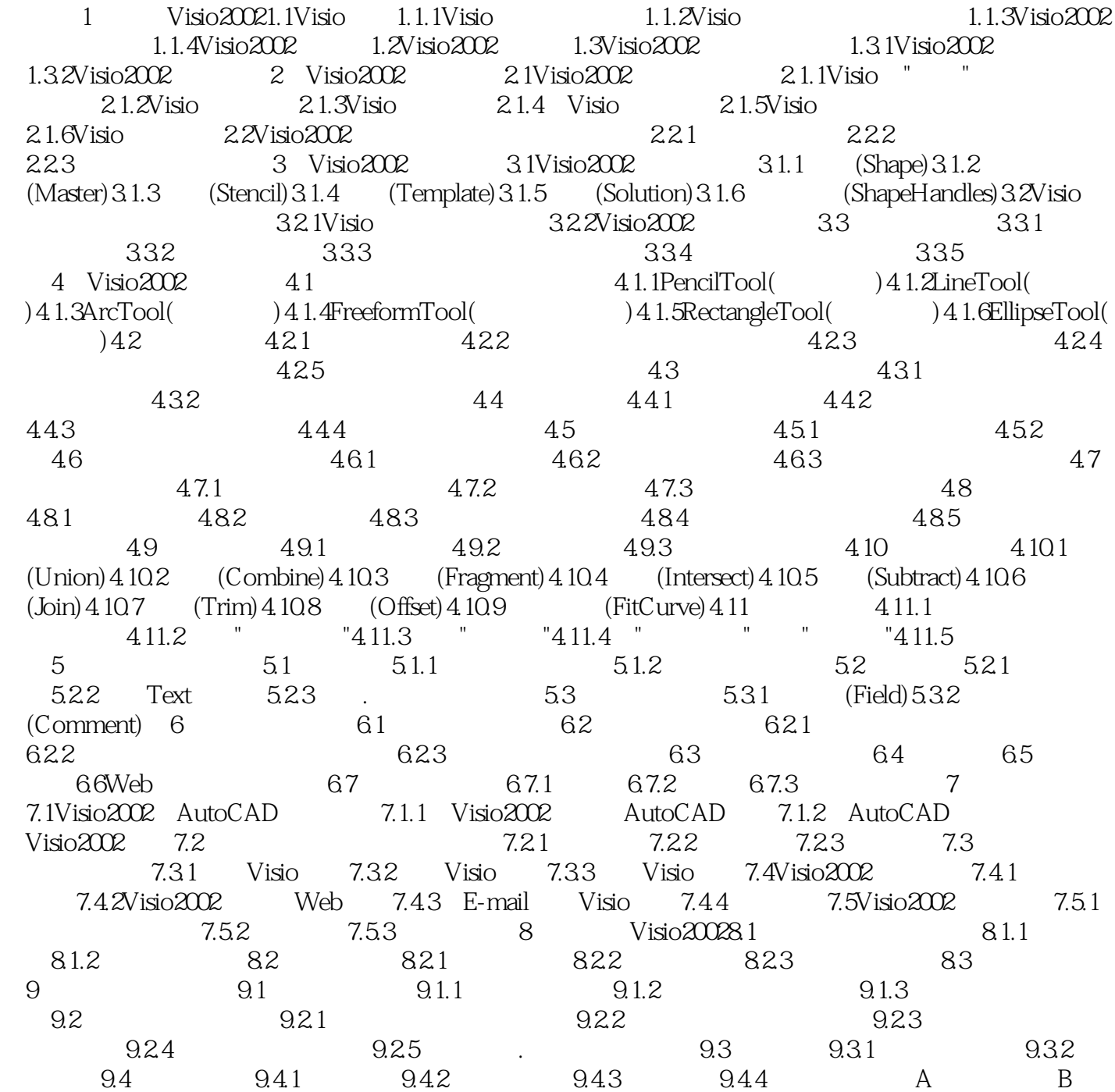

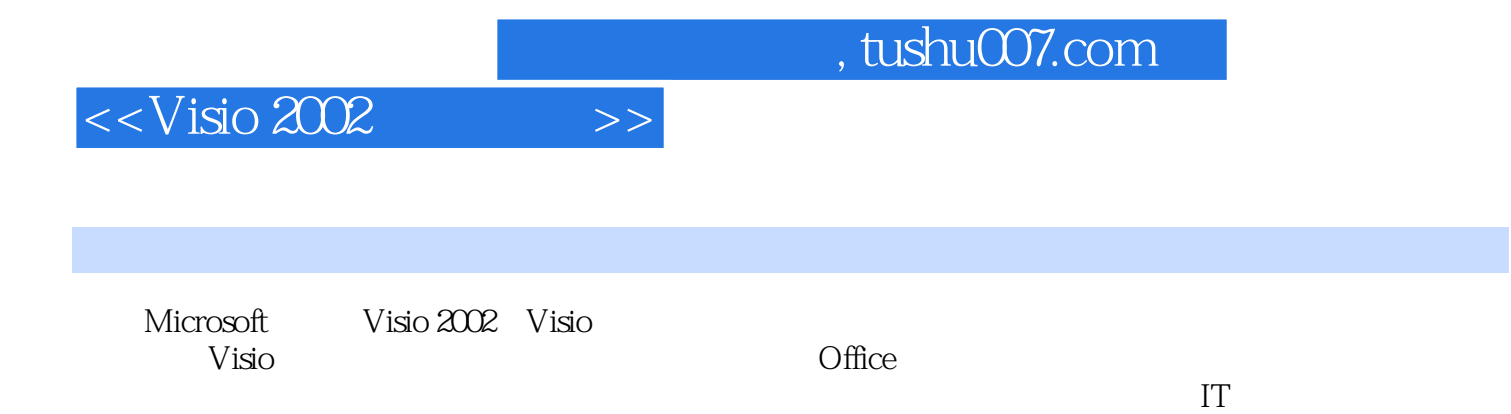

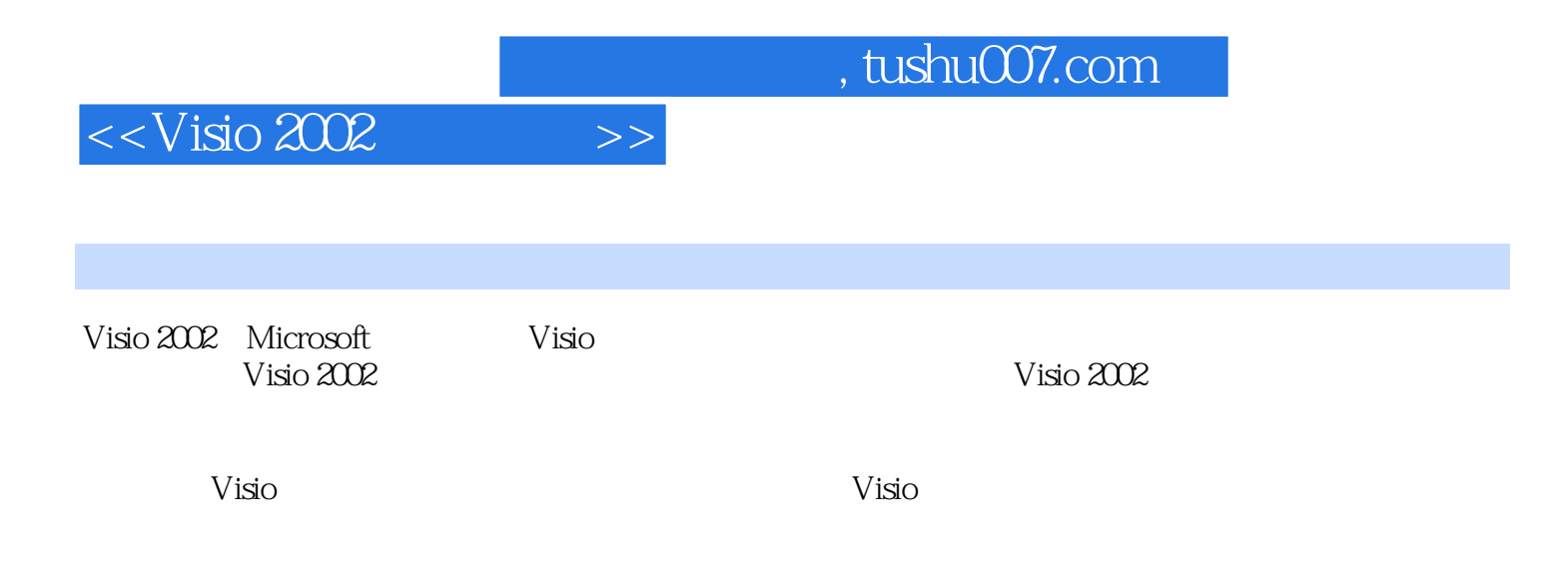

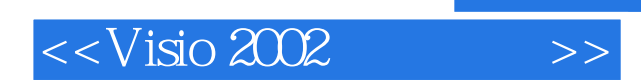

 $,$  tushu007.com

本站所提供下载的PDF图书仅提供预览和简介,请支持正版图书。

更多资源请访问:http://www.tushu007.com